## Autodesk Inventor V8 Engine

Thank you for downloading Autodesk Inventor V8 Engine. Maybe you have knowledge that, people have search hundreds times for their favorite readings like this Autodesk Inventor V8 Engine, but end up in malicious downloads.

Rather than enjoying a good book with a cup of tea in the afternoon, instead they are facing with some infectious bugs inside their laptop.

Autodesk Inventor V8 Engine is available in our book collection an online access to it is set as public so you can download it instantly. Our book servers hosts in multiple locations, allowing you to get the most less latency time to download any of our books like this one. Merely said, the Autodesk Inventor V8 Engine is universally compatible with any devices to read

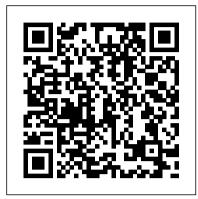

v8 - Recent models | 3D CAD Model Collection | GrabCAD ...

Download Vehicles - Parts - Engines / Gearboxes / Turbos 3D Models for 3ds Max, Maya, Cinema 4D, Lightwave, Softimage, Blender and other 3D modeling and animation software.

Autodesk Inventor tutorial V12
engine | Ep 01 Full HD
04 Jun, 2018 V8 ENGINE made in
fusion 360. It is an 8 cylinder
engine and two exhaust manifold
and one common inlet manifold.
Vehicles - Parts - Engines / Gearboxes /
Turbos 3D Models ...

Looking for downloadable 3D printing models, designs, and CAD files? Join the GrabCAD Community to get access to 2.5 million free CAD files from the largest collection of professional designers, engineers, manufacturers, and students on the planet.

## Autodesk Inventor, Automotive, engine - Recent models | 3D ...

Looking for downloadable 3D printing models, designs, and CAD files? Join the GrabCAD Community to get access to 2.5 million free CAD files from the largest collection of professional designers, engineers, manufacturers, and students on the planet.

Engine 3D Models - 3D CAD Browser Download Engine 3D Models for 3ds Max, Maya, Cinema 4D, Lightwave, Softimage, Blender and other 3D modeling and animation software.

V8 Engine | 3D CAD Model Library | GrabCAD

Autodesk Inventor V8 Engine Free CAD Designs, Files & 3D Models | The GrabCAD ...

This video will demonstrate how to create a V12 Engine in Autodesk inventor, in this episode I II create a Piston which involves multiple practice in sketch, create extrusions, revolve etc...

V8 Engine | 3D CAD Model Library | GrabCAD

This video will demonstrate how to create a Cylinder Block (part 01) of V12 Engine in Autodesk inventor which involves multiple practice in sketch, create ex...

Autodesk Inventor V8 Engine
The GrabCAD Library offers
millions of free CAD designs, CAD
files, and 3D models. Join the
GrabCAD Community today to gain
access and download!

doesn't seem to be constrained at all, I was hoping for a functional model. maybe it was lost since I am using inventor 2016. As a lifelong gear-head, I've seen many an engine.

Autodesk Inventor tutorial V12 engine | Ep 05 Full HD

I made this V8 engine model for fun back when I was learning Inventor. The files are old, probably R5 or so, but it should still 'run'.

4 Cylinder Engine | Inventor |
Autodesk Knowledge Network
4 Cylinder Engine. Products and
versions covered. Autodesk
Inventor Professional 2015. Nick
Ward. Nick Ward. 1 contributions.
Screencast Intermediate. SHARE.
REPORT. Report this article? 0
/100. CANCEL REPORT. EMBED.
Embed This Screencast. To embed
this Screencast, choose a size.